#### **Lösung 1 ( 4+4 Punkte)**

```
a)
```

```
procedure VerschiebeZyklisch (var ioFeld : tFeld);
  { verschiebt die Werte innerhalb eines Feldes eine Position
    nach rechts; der Wert ioFeld[MAX] wird nach ioFeld[1]
    übertragen }
    var
    sicher: integer;
    ix: tIndex;
  begin
    sicher := ioFeld[MAX];
    (* Der letzte Feldinhalt wird gesichert *)
    for ix := MAX downto 2 do
      ioFeld[ix] := ioFeld[ix-1];
    (* Die Feldinhalte mit Ausnahme des Letzten werden um eine
      Position nach rechts verschoben *)
    ioFeld[1] := sicher(* Das ehemalig letzte Element wird neues erstes *)
  end;{VerschiebeZyklisch}
b) Eine einfache, wie in der Aufgabenstellung empfohlene Lösung sieht wie folgt aus:
procedure VerschiebeBis (inWert : integer;
                          var ioFeld : tFeld);
{ verschiebt den Inhalt von ioFeld solange zyklisch nach
  rechts, bis inWert vorne steht. Falls inWert nicht im Feld
  vorkommt, wird der Feldinhalt nicht verändert }
  var
  vorhanden : boolean;
  ix: tIndex;
begin
  vorhanden := false;
  ix := 0;while ((not vorhanden) and (ix < MAX)) do
  (* Die Schleife wird solange durchlaufen, bis inWert
      gefunden wird oder das ganze Feld durchsucht ist *)
  begin
    ix := ix +1;
    if ioFeld[ix] = inWert then
```

```
vorhanden := true
 end;
  if vorhanden then
  (* Wenn der Suchwert im Feld vorkommt, wird solange verschoben,
      bis sich dieser an der ersten Position befindet *)
   while ioFeld1[1] <> inWert do
     VerschiebeZyklisch(ioFeld)
end; {VerschiebeBis}
```
Auf die erste Schleife kann man verzichten, wenn man die Schleifenabbruchbedingung der zweiten Schleife erweitert: Der Zusatz (anz < MAX) bewirkt, dass die Schleife spätestens dann abbricht, wenn das Feld einmal vollständig verschoben wurde und sich somit wieder im Ursprungszustand befindet.

```
procedure VerschiebeBis (inWert : integer;
                         var ioFeld : tFeld);
{ verschiebt den Inhalt von ioFeld solange zyklisch nach
 rechts, bis inWert vorne steht. Falls inWert nicht im Feld
 vorkommt, wird der Feldinhalt nicht verändert }
   var
   anz : integer;
 begin
   anz := 0;while ((ioFeld[1] <> inWert) and (anz < MAX)) do
   begin
     VerschiebeZyklisch(ioFeld);
     anz := anz +1end { while ((ioFeld[1] <> inWert) and (anz < MAX)) }
  end;{VerschiebeBis}
```
### **Lösung 2 ( 6+4 Punkte)**

```
a)
```

```
procedure suchen(inSuchwert: integer; inRefAnf: tRefListe;
                                var outPos: tRefListe);
{ Gibt mit outPos einen Zeiger auf das letzte Vorkommen von
  inSuchwert in der Liste inRefAnfang zurück }
  var
  lauf,
  pos: tRefListe;
begin
  pos := inRefAnfang;
  laut := inRefAnfang<sup>^</sup>.next;
  while lauf <> NIL do
  (* Die Liste wird vollständig durchlaufen und dabei das *)
  (* jeweils letzte Vorkommen von inSuchwert gespeichert *)
  begin
    if lauf^.info = inSuchwert then
     pos := laut;
    lauf := lauf^.next
  end; { while lauf <> NIL }
  outPos := pos;end; {suchen}
b)
procedure loeschen(inSuchwert: integer;
                   var ioRefAnf: tRefListe);
{ löscht das letzte Vorkommen von inSuchwert in der Liste, deren
Anfangszeiger ioRefAnf ist}
  var lauf,
      pos: tRefListe;
begin
  suchen(inSuchwert, ioRefAnf, pos);
  if pos = ioRefAnf then (* Sonderfall: Löschen des Listenanfangs
*)
    ioRefAnf := ioRefAnf^.next
  else
  begin
    laut := i \circ RefAnf;
```
## **Kurs 1612 "Konzepte imperativer Programmierung"**

Musterlösung zur Klausur am 03.03.2001

```
while lauf^.next <> pos do (* Finden des Vorgängers von pos
*)
      lauf := lauf^.next;
    (* Das Element pos wird aus der Liste entfernt: *)
    lauf^.next := pos^.next
  end; \{ if pos = i \text{orderAnd } \}dispose(pos)
end; {loeschen}
```
#### **Lösung 3 (10 Punkte)**

```
procedure FuegeEin(inWert: integer; var ioRefAnfang: tRefListe);
  var
  lauf, neu, vor: TRefListe;
begin
 new(neu);
 neu^.info := inWert;
 if ioRefAnfang = NIL then { Leere Liste? }
 begin
   neu^.next := NIL;
   ioRefAnfang := neu
 end
  else
 begin
   vor := ioRefAnfang;
   lauf := ioRefAnfang^.next;
   if vor^.info>inWert then { Neues Element wird }
   begin \{ \text{erstes Element} \}neu^*.next := vor; (*1*)
     ioRefAnfang := neu (*2*)
   end
   else
     if lauf = NIL then \{ Die Liste besteht nur aus \}begin \{ einem Element. \}vor^.next := neu; (*3*)
       neu^* . next := NIL (*4*)
     end
     else
     begin
       while (lauf^.info < inWert) AND (lauf^.next <> NIL) do
       begin { Liste besteht aus mindestens zwei Elementen }
         lauf := laut^{\wedge}.next; (*5*)
         vor := \text{vor}^*.\text{next} (*6*)
       end;
       if lauf^.info >= inWert then { innerhalb der Liste }
       begin \{ einfügen \}neu^.next := laut; (*7*)
         vor^.next := neu (*8*)end
       else
       begin
         laut^{\wedge}.next := neu; (*9*)
         neu^* . next := NIL (*10*)
       end
     end
  end
end;
```
## **Lösung 4 (6+6+2 Punkte)**

#### a)

```
function Hoehe(inWurzel: tRefBinBaum): integer;
{ liefert die Höhe des übergebenen Baumes zurück }
 var
 HoeheL,
 HoeheR: integer;
begin
  if inWurzel = NIL then
(* Ein leerer Baum hat die Höhe 0 *)
  Hoehe := 0;else
 begin
(* Die Höhe ergibt sich aus dem Maximum der Höhen der linken und
rechten Teilbäume, zu dem 1 addiert wird (die Wurzel) *)
   HoeheL := Hoehe(inWurzel^*.links);HoeheR := Hoehe(inWurzel^r.rechts);if HoeheL > HoeheR then
     Hoehe := 1 + HoeheL
    else
     Hoehe := 1 + HoeheR
  end { if inWurzel = NIL }
end; {Hoehe}
b)
procedure Pruefen(inWurzel: tRefBinBaum;
                  var ioBalanciert: boolean);
{ setzt ioBalanciert auf false, wenn der in inWurzel übergebene
  Baum nicht balanciert ist }
begin
  if inWurzel <> NIL then
 begin
(* Sind alle Teilbaeume balanciert ? *)
    Pruefen(inWurzel^.links, ioBalanciert);
    Pruefen(inWurzel^.rechts, ioBalanciert);
(* Gilt die Balancierteigensschaft zusätzlich auch für die Wur-
zel? *)
    if abs(Hoehe(inWurzel^.links)-Hoehe(inWurzel^.rechts)) >1
then
```
## **Kurs 1612 "Konzepte imperativer Programmierung"**

Musterlösung zur Klausur am 03.03.2001

```
ioBalanciert := false
 end { if inWurzel <> NIL }
end; {Pruefen}
```
c) ioBalanciert muss beim ersten Aufruf den Wert true besitzen: Ein Baum ist nur dann balanciert, wenn all seine Teilbäume balanciert sind. Dementsprechend kann sich innerhalb eines Teilbaum-Aufrufes immer nur ein bisher balancierter Baum als unbalancierter Baum erweisen, niemals umgekehrt.

## **Lösung 5 ( 9+3 Punkte)**

a) Um zu zeigen, dass

INV  $\equiv (\text{sum} = i * (i + 1) / 2 \land i \le N)$ 

eine Invariante der Schleife ist, müssen wir die Prämisse der while-Regel zeigen, die Gültigkeit folgender Programmformel:

```
{ INV ∧ i < N}
begin
  i := i + 1;sum := sum + iend
{ INV }
```
Nach dem Zuweisungsaxiom sind folgende Programmformeln gültig:

```
\{ \text{sum } + i = i*(i+1)/2 \wedge i \leq N \}sum := sum + i\{ sum = i*(i+1)/2 \wedge i \leq N \}\{ \text{sum } + i + 1 = (i+1)*(i+2)/2 \wedge (i+1) \leq N \}i := i + 1;\{ \text{sum } + i = i*(i+1)/2 \wedge i \leq N \}
```
Wir wenden die Sequenzregel auf diese Programmformeln an und erhalten die Gültigkeit von:

```
\{ \text{sum } + i + 1 = (i+1)*(i+2)/2 \wedge i \leq N \}i := i + 1;sum := sum + i\{ sum = i*(i+1)/2 \wedge i \leq N \}
```
Da aus sum =  $i*(i+1)/2 \wedge i \le N \wedge i \le N$  folgt, dass sum + i + 1 =  $(i+1)*(i+2)/2 \wedge (i+1)$  <= N gilt, liefert die Konsequenzregel 2 die Gültigkeit von:

```
\{ sum = i*(i+1)/2 \wedge i \leq N \wedge i \leq N \}i := i + 1;
sum := sum + i\{ sum = i*(i+1)/2 \wedge i \leq N \}
```
Mit der Zusammensetzungsregel folgt nun sofort die zu zeigende Gültigkeit.

b) Eine mögliche Spezifikation, für die das Programm partiell korrekt ist, lautet:  ${ p \equiv N > = 0 } S { q \equiv sum = N*(N+1)/2 }$ 

Wir wollen dies nachweisen (das war in der Aufgabe nicht verlangt). Dazu müssen wir unter Berücksichtigung der Zusammensetzungsregel die Gültigkeit folgender Programmformel P zeigen:

```
{ P \equiv N > = 0 }i := 0;sum := 0;while i < N do
 begin
    i := i + 1;sum := sum + iend
```
 $\{ Q \equiv \text{sum} = N^*(N+1)/2 \}$ 

Dabei können wir nach a) die Gültigkeit von

```
\{ \text{sum} = i * (i+1) / 2 \land i \leq N \}while i < N do
  begin
     i := i + 1;sum := sum + iend
  \{ \text{sum} = i * (i+1) / 2 \land i \le N \land i \ge N \}
```
voraussetzen.

Wir wenden zunächst das Zuweisungsaxiom zweimal an und erhalten die gültigen Programmformeln:

```
\{ 0 = i*(i+1)/2 \wedge i \leq N \}sum := 0;\{ sum = i*(i+1)/2 \wedge i \leq N \}\{ 0 = 0*(0+1)/2 \wedge 0 \leq N \}i := 0;\{ 0 = i*(i+1)/2 \wedge i \leq N \}
```
Durch zweifache Anwendung der Sequenzregel ergibt sich die Gültigkeit von:

```
\{ 0 = 0*(0+1)/2 \wedge 0 \leq N \}i := 0;sum := 0;\{ sum = i*(i+1)/2 \wedge i \leq N \}while i < N do
begin
```
 $i := i + 1;$  $sum := sum + i$ **end**  $\{ \text{sum} = i * (i+1) / 2 \land i \le N \land i \ge N \}$ 

Wir wenden nun noch die Konsequenzregel 1 und die Konsequenzregel 2 an (aus N > = 0 folgt  $0 = 0*(0+1)/2 \wedge 0 \le M$  und aus sum = i\*(i+1)/2 \ldots i  $\le N \wedge i$  >= N folgt sum =  $N*(N+1)/2$ ) und erhalten die geforderte Gültigkeit von P.

# **Lösung 6 (3+5 Punkte)**

a) In jeden Schleifendurchlauf wird i erhöht und N bleibt unverändert. Da die Schleifenbedingung i < N lautet, terminiert die Schleife spätestens, wenn i größer als N wird.

b)

w<sub>1</sub>) Wir betrachten folgende Terminierungsfunktion:

 $\tau : \mathbb{Z}^3 \to \mathbb{Z}$  $\tau$  (i, N, sum) = N-i

w<sub>2</sub>) Bei einem Schleifendurchlauf wird i um den Wert 1 erhöht. Gilt vor dem Schleifendurchlauf

 $\tau = N-i$ 

so gilt nach dem Schleifendurchlauf

 $\tau = N-(i+1) = N-i-1$ 

Damit bilden die Funktionwerte von  $\tau$  in Durchlaufreihenfolge eine streng monoton fallende Folge. w2) ist bewiesen.

w3) Aus der Schleifenabbruchbedingung B folgt:

```
N > i \leq N - i > 0 \Rightarrow N - i \geq 0
```
Somit ist  $t^* = 0$  eine untere Schranke.

## **Lösung 7 (8 Punkte)**

Das Wort "aaabbbb" gehört zu der Sprache L(G), die von der BNF-Grammatik G erzeugt wird. Dabei ist eine Ableitung für "aaabbbb"

 $\langle \text{start} \rangle$   $\Rightarrow$   $\Rightarrow$   $\triangle$   $\langle$  A $\rangle$  $\langle$  B $\rangle$  $\Rightarrow$ <sub>G</sub> <A>b<B>  $\Rightarrow$ <sub>G</sub> a<A>b<B>  $\Rightarrow$ <sub>G</sub> a<A>bb<B>

 $\Rightarrow$ <sub>G</sub> aa<A>bb<B>  $\Rightarrow$ <sub>G</sub> aa<A>bbb<B>  $\Rightarrow$ <sub>G</sub> aaa<A>bbb<B>  $\Rightarrow$ <sub>G</sub> aaabbb<B>  $\Rightarrow$ <sub>G</sub> aaabbbb $\lt B$  $\Rightarrow$ <sub>G</sub> aaabbbb

## **Lösung 8 ( 3+6+5 Punkte)**

- a)  $(n_{start}, n_{init}, n_{while}, n_{if}, n_{do}, n_{while}, n_{if}, n_{then}, n_{do},$  $n_{while}$ ,  $n_{tail}$ ,  $n_{final}$ );
- b) *du* (Temp3, *ndo*) = {*ndo* , (*nwhile* , *nif*) , (*nwhile* , *ntail* ) , (*nif* , *nthen*) , (*nif* , *ndo*)}

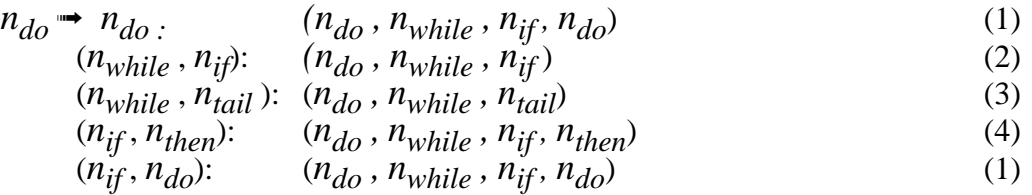

c) B, C und D sind richtig.

A. Bei einer Anweisungsüberdeckung von 100% werden die Testfälle so gewählt, daß alle Knoten des Kontrollflußgraphen mindestens einmal besucht werden, das heißt aber nicht, daß auch alle Kanten besucht werden.

E. Die Terminierung eines Programmes sagt nichts darüber aus, was das Programm berechnet. Insbesondere kann das Programm falsche Ergebnisse liefern, die ein boundary-interior-Test aufdecken würde.